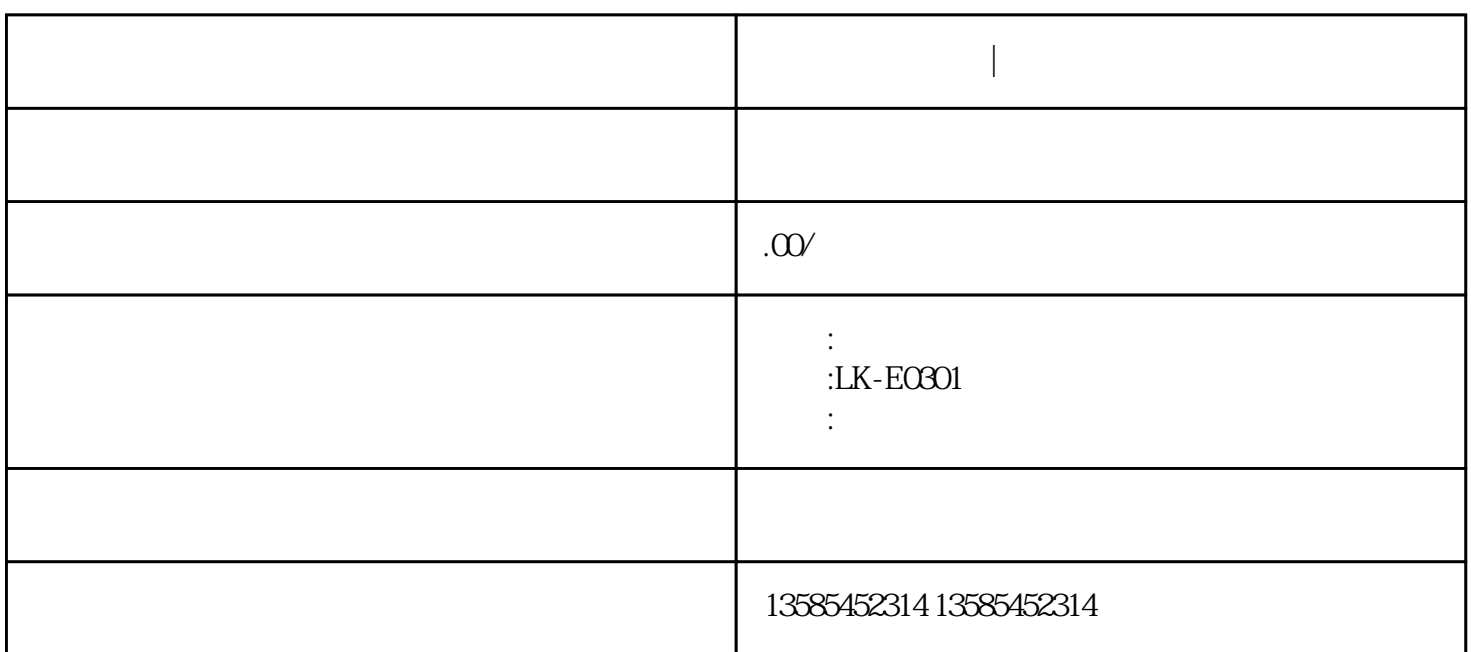

**身高体重测试仪|学生体质健康测试仪**

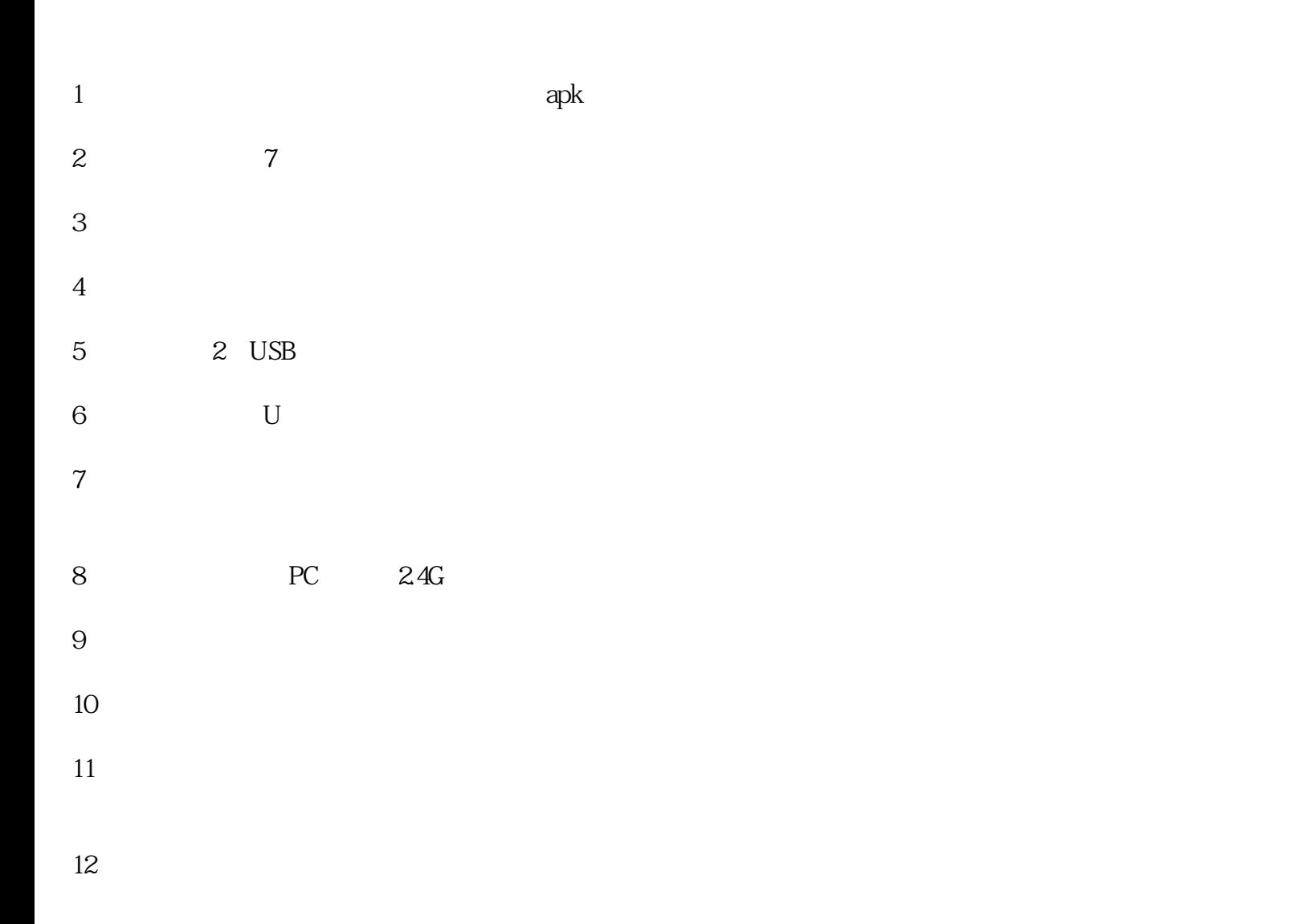

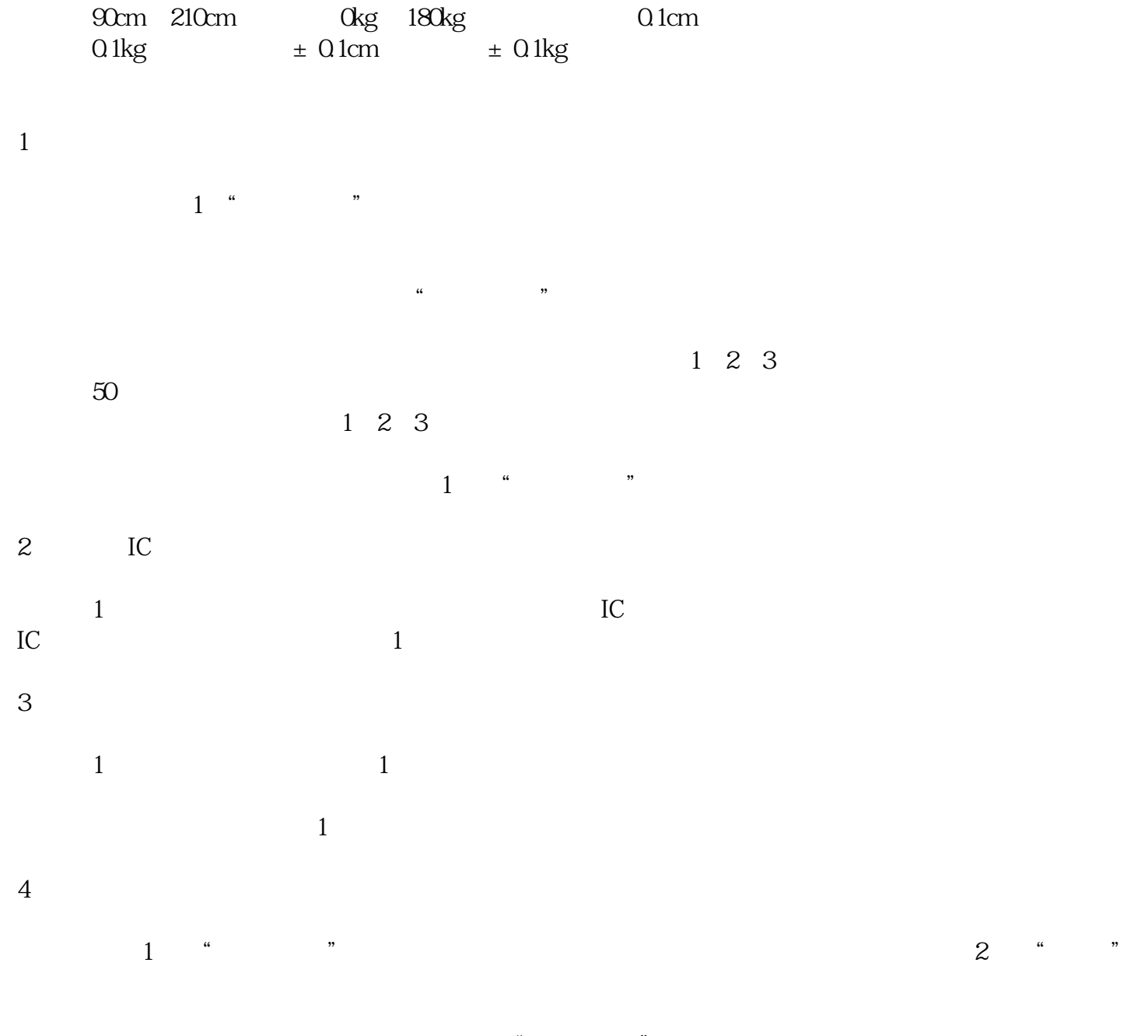

 $\alpha$  , and  $\alpha$  is the matrix of  $\alpha$  matrix  $\alpha$  or  $\alpha$  or  $\alpha$ .

 $\frac{4}{3}$